## **General Announcements**

#### **CS11001: Programming & Data Structures**

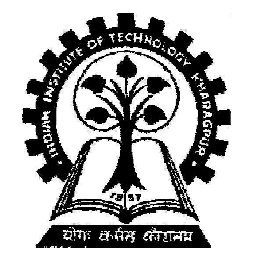

**Pallab Dasgupta Professor, Dept. of Computer Sc. & Engg.,Indian Institute of Technology Kharagpur**

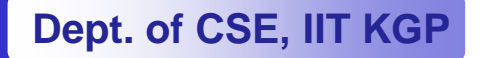

# **Course Materials**

 $\bullet$  **Slides will be made available at http://www.facweb.iitkgp.ernet.in/~pallab/course.html** 

#### **Books:**

- **1. Programming with C (Second Edition)**
	- **Byron Gottfried, Third Edition, Schaum's Outlines Series, Tata McGraw-Hill, 2011-**
- **2. Data structures**
	- **S. Lipschutz Lipschutz, Schaum's Outline Series, Tata McGraw McGraw-Hill, 2010 Hill,**
- **3. The C Programming LanguageBrian W Kernighan, Dennis M Ritchie, Prentice Hall India**

**Many other books are available and may serve the same purpose**

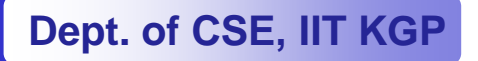

# **About the Course**

- $\bullet$ **Venue [Sec 4,5]: F F-116**
- •**Class Timings: W(11:30 W(11:30-12:25), 12:25), Th(10:30-11:25), F(8:30 11:25), F(8:30-9:25)**
- $\bullet$  **Tutorial classes (one hour per week) will be conducted on a "per section" basis before Lab hours.**
- $\bullet$  **Evaluation in the theory course:**
	- **Mid-semester semester semana semana semana semana semana semana semana semana semana semana semana semana sem End-semester semester 50%**
	- **Two class tests and attendance 20%**

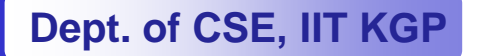

# **Attendance REALLY matters**

- • **Any student with less than 80% attendance may be deregistered from the course**
- $\bullet$  **Leave due to medical reasons must be certified by the B.C. Roy Technology Hospital**

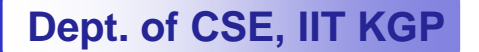

#### **Important Dates**

- $\bullet$ **Class Test Test-1: Feb 2, 2011 (18:30 1: – 19:30)**
- •**Class Test Test-2: March 30, 2011 (18:30 2: – 19:30)**
- $\bullet$ **Mid-semester: Feb 18 semester: 18-25, 2011 25,**
- $\bullet$ **End-semester: April 22 semester: 22-29, 2011 29,**

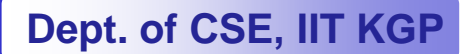

## **Introduction**

#### **CS11001: Programming & Data Structures**

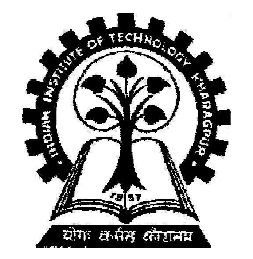

**Pallab Dasgupta Professor, Dept. of Computer Sc. & Engg.,Indian Institute of Technology Kharagpur**

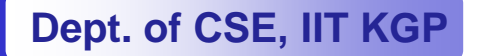

From Computer Desktop Encyclopedia @ 2001 The Computer Language Co. Inc.

# **Architecture**

#### **Typical system architecturefor a desktop PC**

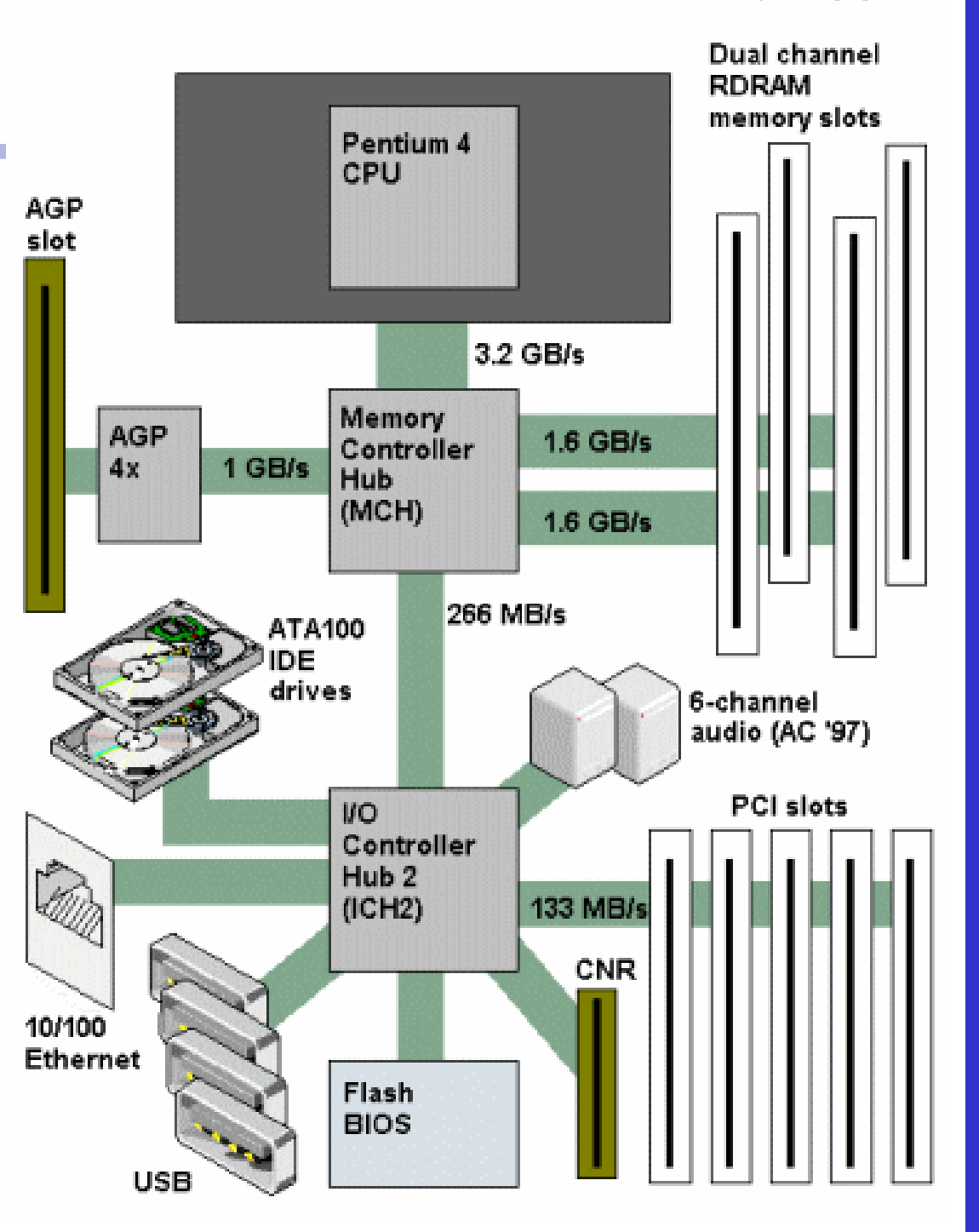

**Dept. of CSE, IIT KGP**

## **CPU (Central Processing Unit)**

- **All computations take place here in order for the computer to perform a designated task.**
- **It has a large number of registers which temporarily store data and programs (instructions).**
- **It has functional units (circuitry) to carry out arithmetic and logic operations**
- 
- **Decode Execute cycle**
- •**CPU is also referred to as the processor**
- •**Computers may have multiple processors**
- It retrieves instructions from the memory, interprets (decodes)<br>them, and performs the requested operation<br>– **Fetch → Decode → Execute cycle**<br>CPU is also referred to as the processor<br>Computers may have multiple proces •**Modern processors are multi-core (multiple processors in one oraly or and in the processors in one or and a chip)**

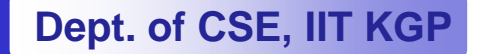

### **Main Memory**

- **Uses semiconductor technology**
	- **Allows direct access**
- **Memory sizes in the range of 256 MegaBytes to 8 GigaBytes are typical today.**
- **Some measures to be remembered 1 K = 2<sup>10</sup> (= 1024) 1 M = 2<sup>20</sup> (= one million approx.) 1 G = 2<sup>30</sup> (= one billion approx.)**
	-
	-
	-

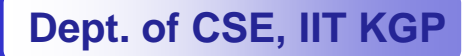

#### **I/O and Peripherals**

- $\bullet$  **Input Device**
	- **Keyboard, Mouse, Scanner, Digital Camera**
- $\bullet$  **Output Device**
	- **Monitor, Printer**
- • **Storage Peripherals**
	- **Magnetic Disks: hard disk, floppy disk (obsolete)**
		- **Allows direct (semi (semi-random) access random)**
	- **Optical Disks: CDROM, CD CD-RW, DVD RW,** 
		- **Allows direct (semi (semi-random) access random)**
	- **Flash Memory: pen drives**
		- **Allows direct access**
	- **Magnetic Tape: DAT (obsolete)**
		- •**Only sequential access**

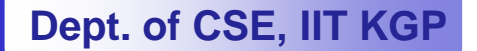

## **A Sample Configuration of a PC**

- •
- •
- •
- $\bullet$  **Hard drive device: 320GB**  •<br>•
- 
- $\bullet$
- $\bullet$
- •**Chipset …**
- **Graphics …**•

● Processor: **Intel® Core™ i3-530 Processor ( 2.93GHz 1333MHz 4MB ) Total memory: 2 GB DDR3 1333MHz Display type: 23.0 " With integrated camera 0.3M1920x1080 Optical device: DVD Recordable (Dual Layer) Input Device: Keyboard, MousePorts: USB, Infrared**

**Dept. of CSE, IIT KGP**

#### **How does a computer work?**

- • **Stored program concept.**
	- **Main difference from a calculator.**
- • **What is a program?**
	- $-$  Set of instructions for carrying out a specific task.
- -
- **Where are programs stored? In secondary memory, when first created. Brought into main memory, during execution.**

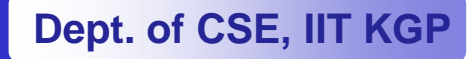

#### **What is the agenda?**

- $\bullet$  **To learn the logic of programs**
	- –**C is only the vehicle**
- $\bullet$ **To learn the basics of how a computer works**
- $\bullet$ **To learn elementary data structures**

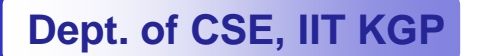

#### **Why teach C?**

- •**C is small (only 32 keywords).**
- •**C is common (lots of C code about).**
- •**C is stable (the language doesn't change much).**
- •**C is quick running.**
- •**C is the basis for many other languages (Java, C++, awk, Perl).**
- $\bullet$ **It may not feel like it but C is one of the easiest languages to learn.**

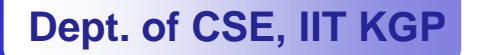

### **Some programmer jargon**

- • **Some words that will be used a lot:**
	- **Source code: The stuff you type into the computer. The program you are writing.**
	- **Compile (build): Taking source code and making a program that the computer can understand.**
	- **Executable: The compiled program that the computer can run.**
	-
	- **Executable:** The complied program that the computer can't different -<br>
	 **Language:** The core part of C central to writing C code.<br>
	 **Library:** Added functions for C programming which are bolted on to<br>
	do certain task
	-

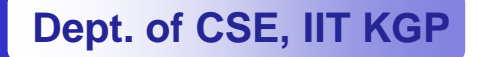

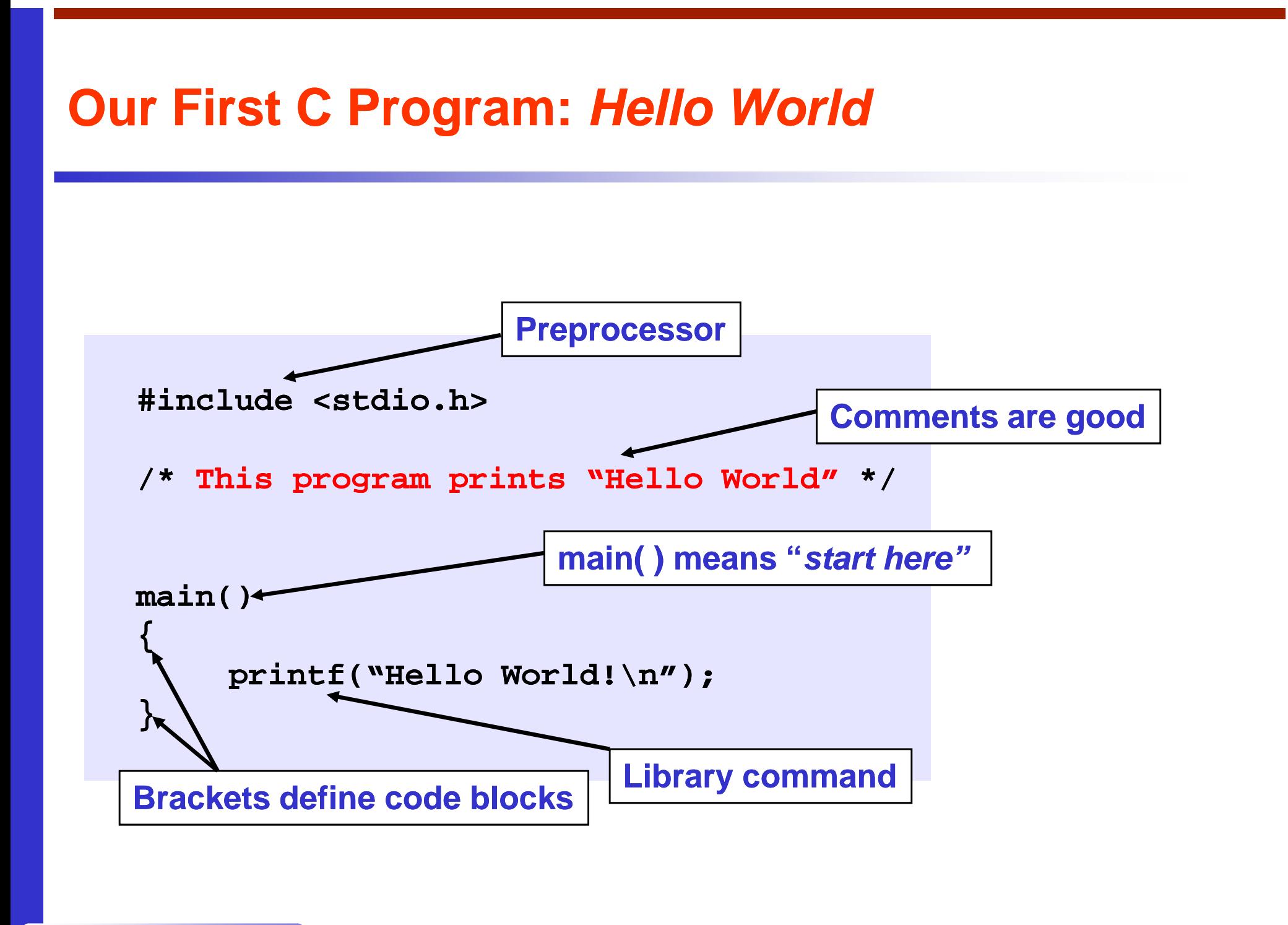

**Dept. of CSE, IIT KGP**

#### **C doesn't care much about spaces**

**#include <stdio.h> /\* This program prints "Hello World" \*/**int main( )  $\{print("Hello World! \n',')\}$ 

```
#include <stdio.h> /* This program prints "Hello World" */
int 
main( ) {
printf("Hello World!\n");}
```
**Both of these programs are exactlythe same as the original as far asyour compiler is concerned.**

#### **Keywords of C**

- $\bullet$ **Flow control (6) – if, else, return, switch, case, default**
- $\bullet$ **Loops (5) – for, do, while, break, continue**
- $\bullet$ **Common types (5) – int, float, double, char, void**
- $\bullet$ **structures (3) – struct, typedef, union**
- $\bullet$ **Counting and sizing things (2) – enum, sizeof**
- $\bullet$  **Rare but still useful types (7) – extern, signed, unsigned, long, short, static, const**
- $\bullet$ **Evil keywords which we avoid (1) – goto**
- **Wierdies (3) – auto, register, volatile**

**Dept. of CSE, IIT KGP**

#### **The C Character Set**

- • **The C language alphabet:**
	- –**Uppercase letters 'A' to 'Z'**
	- **Lowercase letters 'a' to 'z'**
	- **Digits '0' to '9'**
	- **Certain special characters:**

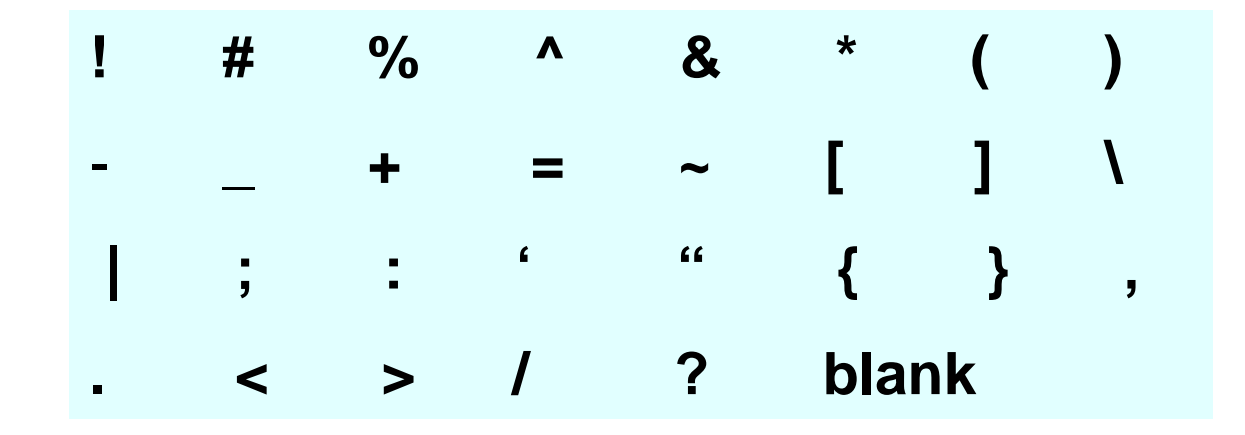

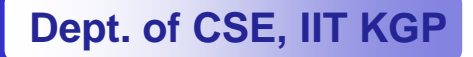

#### **Some simple operations for variables**

 $\bullet$ **In addition to <sup>+</sup>, -, \* and / we can also use** 

**+=, -=, \*=, /=, -- and % (modulo)**

- **n++ increment n**
- **n-decrement n**
- **a+=5 is equivalent to a = a+5; a-=5 is equivalent to a = a-5; a\*=5 is equivalent to a = a\*5; a/=5 is equivalent toa = a/5;**

**(x % y) gives the remainder when x is divided by y**

### **Classification of Software**

•**Two categories:**

#### **1. Application Software**

- **Used to solve a particular problem.**  $\bullet$
- $\bullet$ **Editor, financial accounting, weather forecasting, etc.**

#### **2. System Software**

- **Helps in running other programs.** •
- •**Compiler, operating system, etc.**

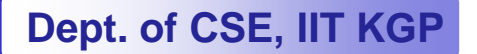

#### **Computer Languages**

#### •**Machine Language**

- **Expressed in binary.**
- –**Directly understood by the computer.**
- **Not portable; varies from one machine type to another.**
	- • **Program written for one type of machine will not run on another type of machine.**
- **Difficult to use in writing programs.**

### **Contd.**

- • **Assembly Language**
	- **Mnemonic form of machine language.**
	- **Easier to use as compared to machine language.**
		- **For example, use "ADD" instead of "10110100".**
	- **Not portable (like machine language).**
	- $\mathcal{L}_{\mathcal{A}}$ **Requires a translator program called assembler.**

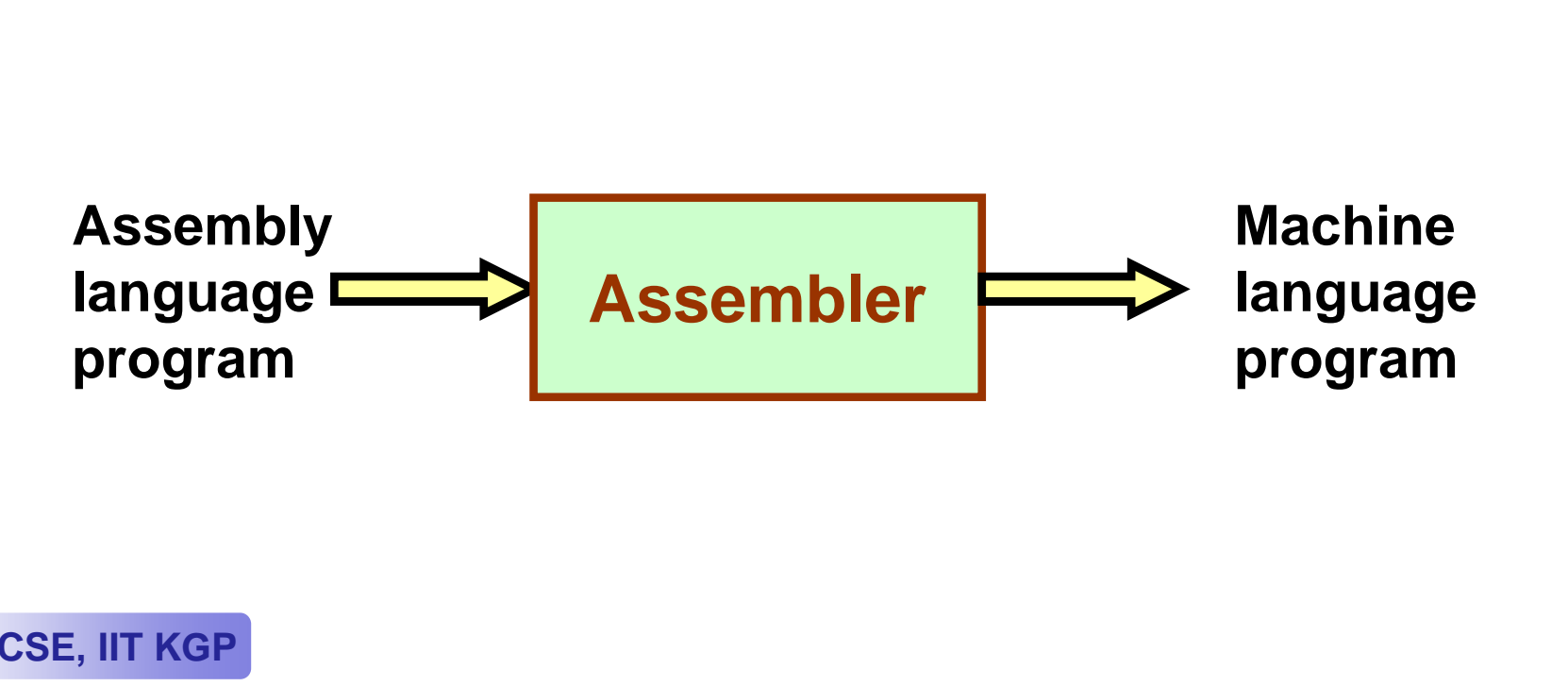

#### **Contd.**

- $\bullet$  **Assembly language is also difficult to use in writing programs.**
	- –**Requires many instructions to solve a problem.**

#### •**Example: Find the average of three numbers.**

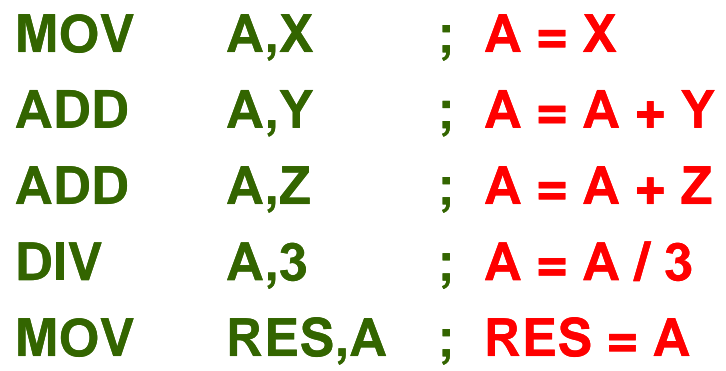

**In C,**

 $RES = (X + Y + Z)/3$ 

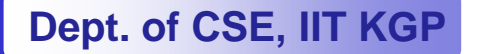

# **High-Level Language Level**

- • **Machine language and assembly language are called low-level languages.**
	- –**They are closer to the machine.**
	- **Difficult to use.**
- • **High-level languages are easier to use.**
	- $\mathcal{L}_{\mathcal{A}}$ **They are closer to the programmer.**
	- **Examples:**
		- **Fortran, Cobol, C, C++, Java.**
	- – **Requires an elaborate process of translation.**
		- **Using a software called compiler.**
	- **They are portable across platforms.**

### **From HLL to executable**

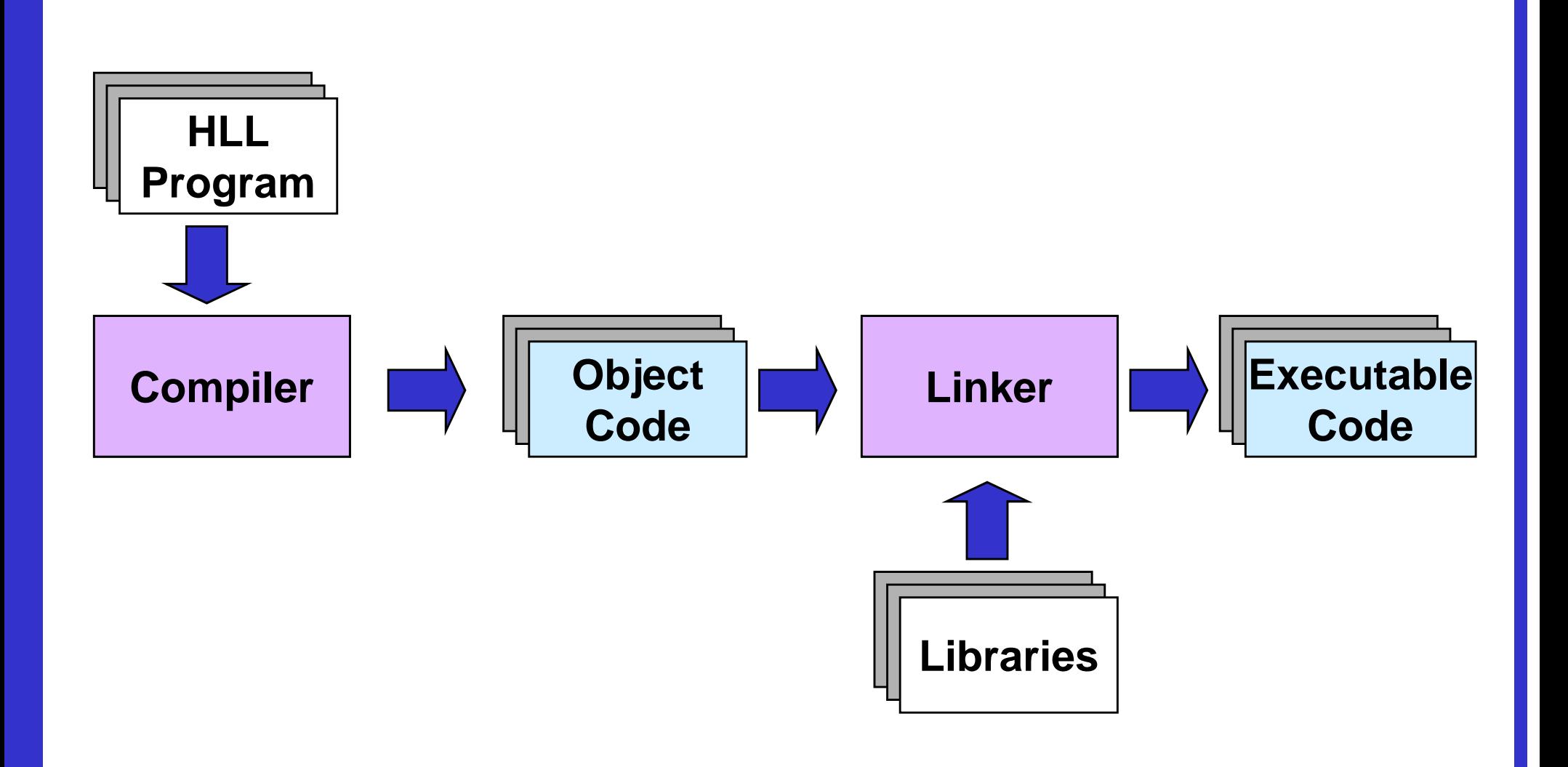

**Dept. of CSE, IIT KGP**

#### **Operating Systems**

- $\bullet$  **Makes the computer easy to use.**
	- **Basically the computer is very difficult to use.**
	- **Understands only machine language.**
- $\bullet$ **Operating systems make computers easy to use.**
- • **Categories of operating systems:**
	- **Single user**
	- **Multi user**
		- **Time sharing**
		- **Multitasking**
		- **Real time**

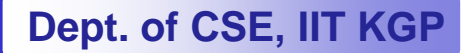

### **Contd.**

#### • **Popular operating systems:**

- **Windows 2000/XP: Windows 2000/XP: single-user multitasking user**
- –
	- multi-user **La free version of Unix**
- **The laboratory class will be based on Linux.**

#### • **Question:**

–

**How multiple users can work on the same computer?**

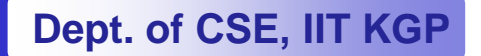

#### **Contd.**

- •**Computers connected in a network.**
- • **Many users may work on a computer.**
	- **Over the network.**
	- **At the same time.**
	- $\mathcal{L}_{\mathcal{A}}$  **CPU and other resources are shared among the different** 
		-
		- **programs. Called time sharing. One program executes at a time.**

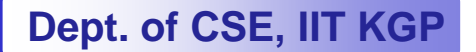